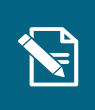

## **Opret journalnotat**

Navigationsseddel

Denne navigationsseddel guider dig til, hvordan du opretter et journalnotat. Navigationssedlen tager udgangspunkt i at oprette et journalnotat i forbindelse med en henvendelsessag.

**Henvisninger til brugervejledningen til sagsbehandler og medarbejder med økonomiopgaver**

Du kan læse mere om journalnotater i afsnit 11.5, og du kan læse om oprettelse af journalnotater i afsnit 4.7.

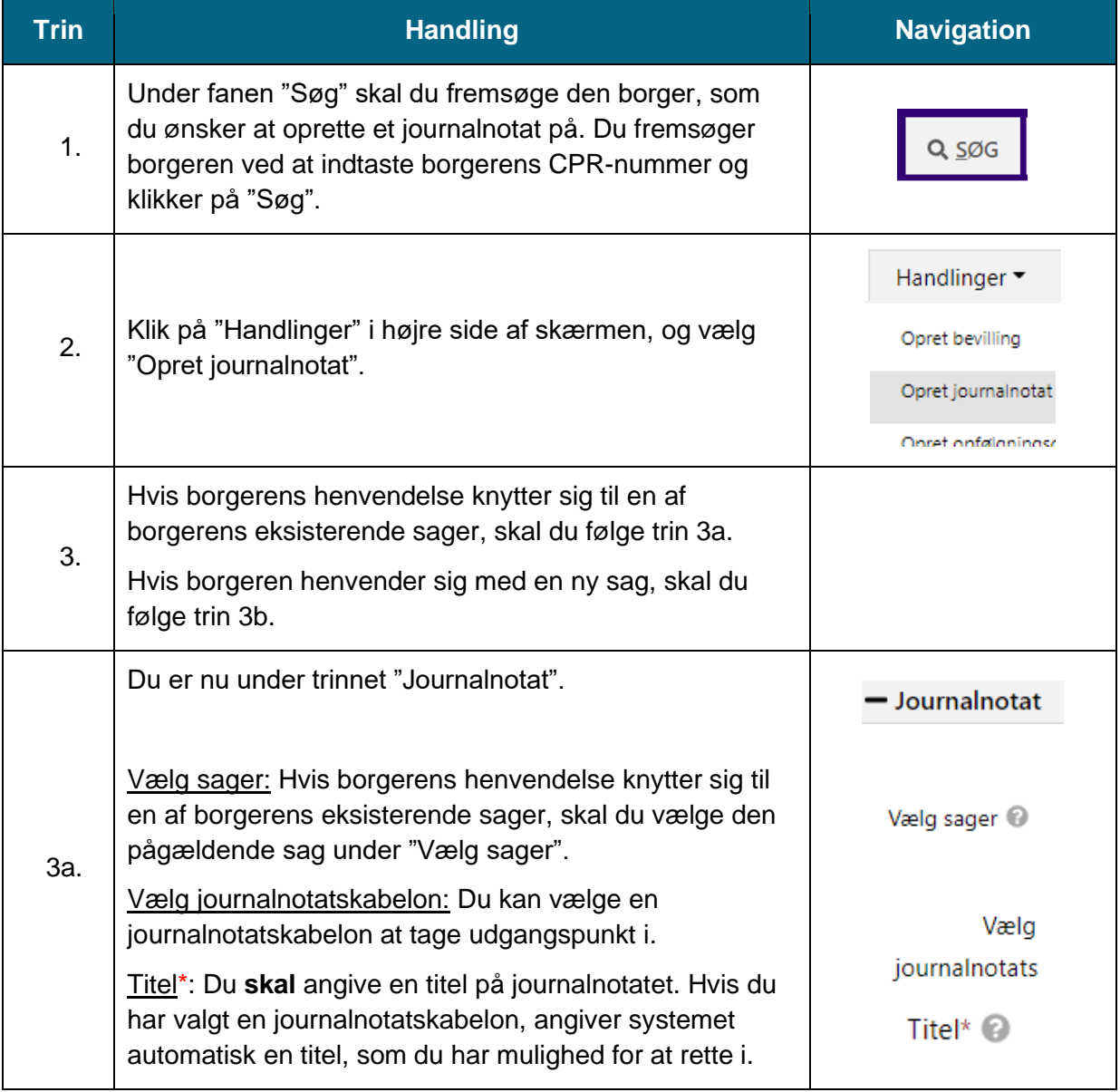

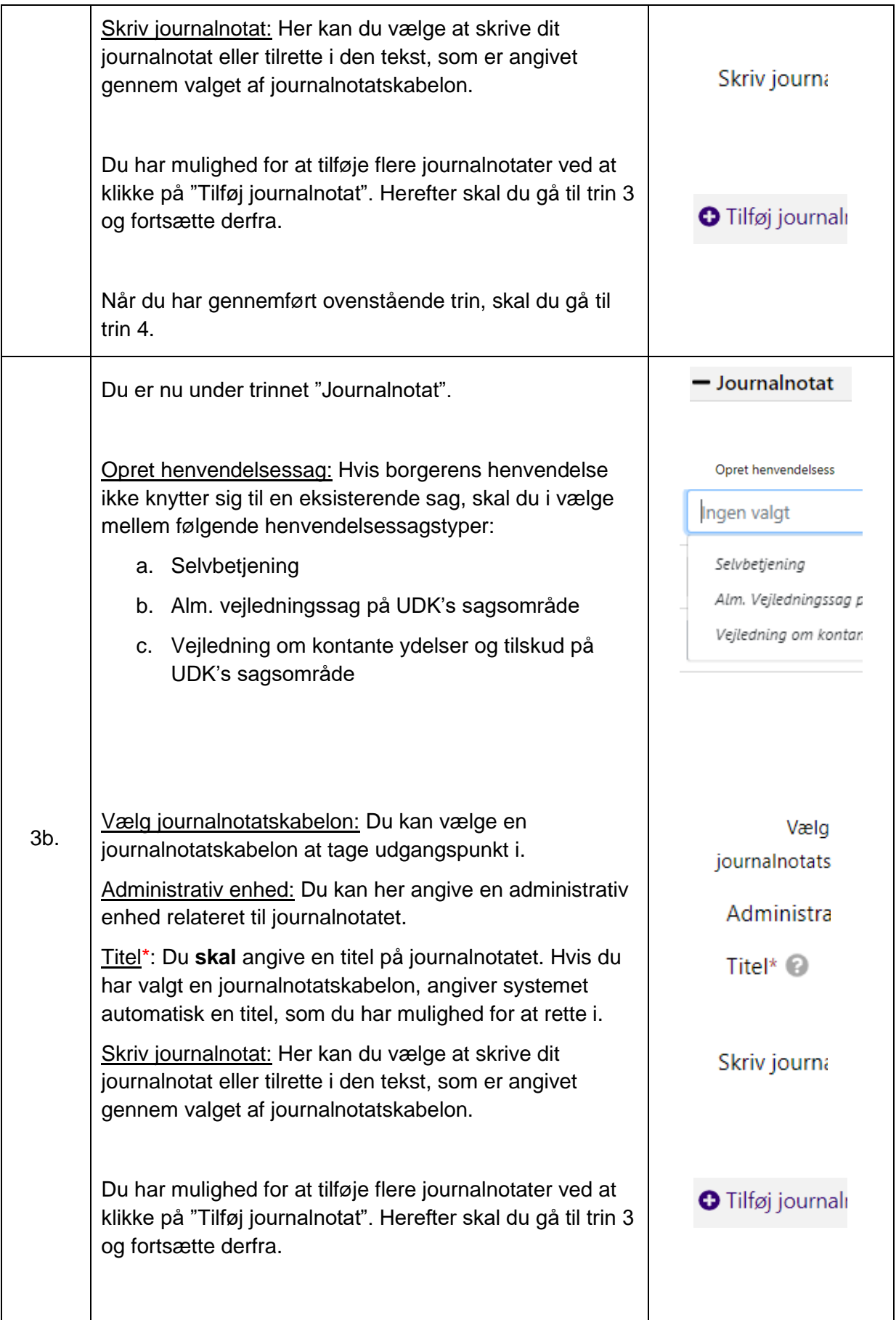

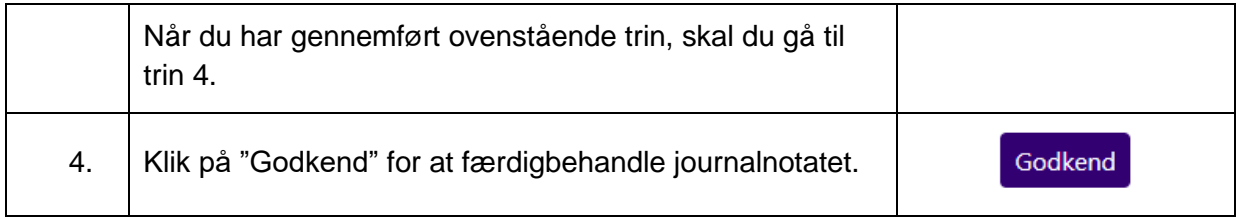